# 计算机视觉之统计形状模型 Active Shape Model\_CodeTutor-CSDN 博客\_统计形状模型

ASM (Active Shape Model) 由 Cootes 于 1995 年在论文 [1] 中提出。

ASM 是对图像中的 shape 进行建模的可变模型 (deformable model), 得到的形状模型既可以用来分 析新的形状(拟合模型到新形状,见第 4 节), 也可以用于生成形状(在给定图像中搜索形状, 见第 5 节)。

首先需要给出 shape 的定义。给定一幅图片, 对感兴趣物体标注 landmark points, 以人脸为例, 就是选 择人脸上的关键点,如下图所示:

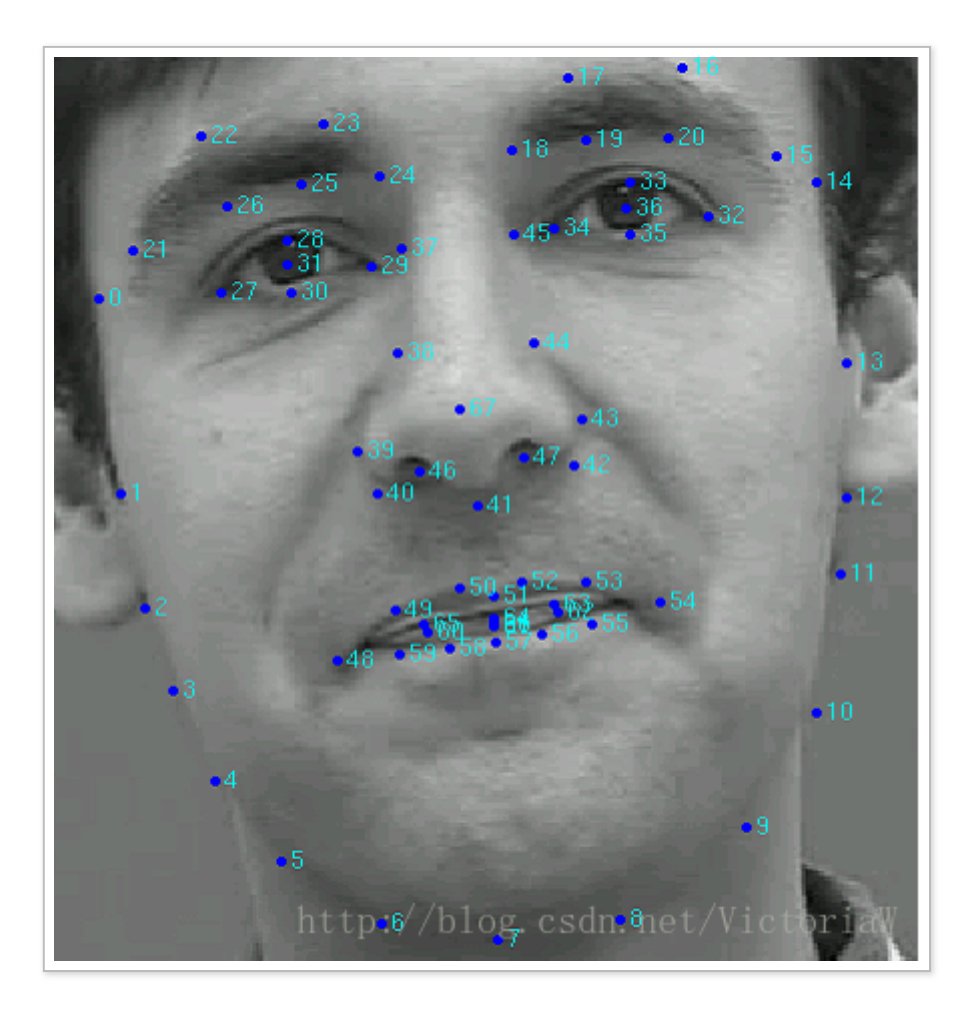

得到点集合 $\{(x_1, y_1), (x_2, y_2), \cdots, (x_n, y_n)\}$  ,那么这些点在图片中对应的 shape 就可以表示成 $2n$  维的向 量 $\vec{x}$ :

$$
\vec{x} = (x_1, y_1, x_2, y_2, \cdots, x_n, y_n)^T
$$

可以看出每个 shape 都是R<sup>2n</sup> 空间中的一个点。并且我们规定对一个形状进行相似变换(Similarity transformation), 即旋转 R、缩放 S、平移 T(RST), 并不会改变该形状。当然也可以定义形状在其 他变换操作下是不变的。

假设现在有 $N$  个已经标注了 landmark 点的训练数据,也就是说有了 $N$  个形状 $\{\vec{x}_1,\vec{x}_2,\cdots,\vec{x}_N\}$  。

### 1、对齐

为了能比较不同 shapes, 需要将 shapes 对齐。这是因为不同的形状大小角度等都可能不同, 比如一个 人脸特写与一张全身照中的人脸,显然,这两个人脸对应的形状是没有可比性的。 ASM 中的对齐算法是基于 [Procrustes](http://blog.csdn.net/victoriaw/article/details/66974310) Analysis 的。Procrustes Analysis 在对齐形状时以最小化对齐 后的形状和平均形状之间的距离之和为目的:

$$
D = \sum_{i} |\vec{x}'_i - \bar{\vec{x}}|^2. \tag{1}
$$

这个优化目标有意思,首先式中的 $\vec{x_i}$  是对齐后的第 i 个形状, $\bar{i}$ 是对齐后的形状的均值。第一项是未知的, 而第二项又取决于第一项。假设 $\vec{x_i} = T(\Theta_i; \vec{x_i})$  ,这个函数姑且称为对齐函数吧。那么每个形状都对应一个<br>参数Θ<sub>i</sub>, 上述优化问题就是求使 D 最小的Θ = {Θ<sub>i</sub>, i = 1, ··· , N} : 参数 $\Theta_i$ , 上述优化问题就是求使 D 最小的 $\Theta = {\Theta_i, i = 1, \cdots, N}$  :

$$
\Theta^* = \arg\min_{\Theta} D = \arg\min_{\Theta} \sum_{i} |T(\Theta_i; \vec{x}_i) - \frac{1}{N} \sum_{j} T(\Theta_j; \vec{x}_j)|^2
$$
(2)

这个优化问题有解析解,但是一般采用下面的迭代算法进行对齐;

1. 平移每个形状使其重心位于原点

 $2.$  选择第一个形状 $\vec{x}_1$ , 对齐进行缩放 $\vec{x}_1$ 以使 $|\vec{x}|=1$ , 以缩放后的形状作为初始平均形状 $\vec{x}_0$ 

3. 对齐所有形状到平均形状

4. 计算对齐后的所有形状的平均形状

 $5. \pi$ 对行约束: 让 $\bar{x}$ 对齐 $\bar{x}_0$ 并且缩放到 $|\bar{x}| = 1$ 

6. 如果不收敛, 返回到 (3)

说明:步骤 (5) 对平均形状进行约束, 是为了确保有唯一解(如果不进行约束的话, 平均形状可能变得非 常离谱)。另外判断是否收敛是看平均形状的变化是否超过某一幅度。

#### 1.1、对齐操作

步骤 (3) 中的对齐操作可以有多种方式。比如可以移动每个形状使其以原点为中心,缩放使其模为 1, 旋 转使得 D 最小, 这种方式下 D 的参数只有旋转角度。

文献 [1] 中介绍的方法是对每个形状进行相似变换 $T_{s,\theta,t_x,t_y}(\vec x)$  以对齐均值。假设两个形状 $\vec x_1$  和 $\vec x_2$ , 这两个形 状以原点为中心, 现在 $\vec{x}_1$ 处理做相似变换使其对齐 $\vec{x}_2$ , 相似变换的参数通过最小化

$$
E = |T_{s,\theta,t_x,t_y}(\vec{x}_1) - \vec{x}_2|^2
$$
\n(3)

来确定。相似变换的表达式为

$$
T_{s,\theta,t_x,t_y}(\vec{x}) = s \begin{bmatrix} \cos \theta & -\sin \theta \\ \sin \theta & \cos \theta \end{bmatrix} \vec{x}[\cdot] + \begin{bmatrix} tx \\ ty \end{bmatrix}
$$

变换得到:

$$
T_{a,b,t_x,t_y}(\vec{x}) = \begin{bmatrix} a & -b \\ b & a \end{bmatrix} \vec{x}[\cdot] + \begin{bmatrix} tx \\ ty \end{bmatrix}
$$
 (4)

其中沉·] 表示遍历永中的每一个点。

现在来求解这个优化问题。令 $E$ 对每个参数的偏导数为 0, 得到下面的公式:

$$
a \sum_{i=1}^{2n} [(x_1^i)^2 + (y_1^i)^2] + t_x \sum_{i=1}^{2n} x_1^i + t_y \sum_{i=1}^{2n} y_1^i = \sum_{i=1}^{2n} x_2^i x_1^i + \sum_{i=1}^{2n} y_1^i y_2^i
$$
  
\n
$$
b \sum_{i=1}^{2n} [(x_1^i)^2 + (y_1^i)^2] + t_y \sum_{i=1}^{2n} x_1^i - t_x \sum_{i=1}^{2n} y_1^i = \sum_{i=1}^{2n} x_1^i y_2^i - \sum_{i=1}^{2n} y_1^i x_2^i
$$
  
\n
$$
a \sum_{i=1}^{2n} x_1^i - b \sum_{i=1}^{2n} y_1^i + t_x = \sum_{i=1}^{2n} x_2^i
$$
  
\n
$$
a \sum_{i=1}^{2n} y_1^i + b \sum_{i=1}^{2n} x_1^i + t_y = \sum_{i=1}^{2n} y_2^i
$$
  
\n(5)

假设 $\vec{x}_1$  已经平移到以原点为中心,那么 $\sum_{i=1}^{2n} x^i_1 = \sum_{i=1}^{2n} y^i_1 = 0$  ,于是有  $\sum_{i=1}^{2n} x_1^i = \sum_{i=1}^{2n}$  $\sum_{i=1}^{2n} y_1^i$ 

$$
t_x = \sum_{i=1}^{2n} x_2^i
$$
  
\n
$$
t_y = \sum_{i=1}^{2n} y_2^i
$$
  
\n
$$
a = \frac{\sum_{i=1}^{2n} x_2^i x_1^i + \sum_{i=1}^{2n} y_1^i y_2^i}{\sum_{i=1}^{2n} [(x_1^i)^2 + (y_1^i)^2]} = \frac{\vec{x}_1 \cdot \vec{x}_2}{||\vec{x}_1||^2}
$$
  
\n
$$
b = \frac{\sum_{i=1}^{2n} x_1^i y_2^i - \sum_{i=1}^{2n} y_1^i x_2^i}{\sum_{i=1}^{2n} [(x_1^i)^2 + (y_1^i)^2]} = \frac{\sum_{i=1}^{2n} x_1^i y_2^i - \sum_{i=1}^{2n} y_1^i x_2^i}{||\vec{x}_1||^2}
$$
\n(6)

如果 $\vec{x}_1$  没有移动到以原点为中心,那么需要求解复杂的方程组 (5)。

最终得到:

$$
s = \sqrt{a^2 + b^2}
$$

$$
\theta = \tan^{-1} \frac{b}{a}
$$

注意文献 [1] 在式 (3) 中加了一个权重矩阵, 以区别不同的点对距离的影响程度, 感兴趣的可以阅读[1]。

## 2、对形状的变化进⾏建模

对齐后的 t在 2n 维空间中构成一个 cloud, 这个 cloud 对应这一个分布。如果能得到这个分布, 那么我们 不仅可以生成和训练数据相似的新形状,还可以分析给定的一个形状是否和训练数据一致。

#### 2.1、PCA

首先, 我们采用 PCA 降维技术对数据进行降维以便处理。PCA 降维过程如下:

• 首先计算数据均值:

$$
\bar{x} = \frac{1}{N} \sum_{i=1}^{N} \vec{x}_i
$$

• 然后计算数据的协方差矩阵:

$$
S = \frac{1}{N-1} \sum_{i=1}^{N} (\vec{x}_i - \bar{x})(\vec{x}_i - \bar{x})^T
$$

• 计算 S 的特征值 $\lambda_i$ 和对应的特征向量 $\vec{p}_i$ , 并且按特征值递减顺序进行排列, 即 $\lambda_i \geq \lambda_{i+1}$ 

• 用 S 的前 t 个特征值对应的特征向量构成矩阵 $\Phi$  ( $2n \times t$ ), 那么数据 $\vec{x}$ 可以近似表示成

$$
\vec{x} = \vec{x} + \Phi \vec{b}
$$

#### 2.2、t 的确定

我们知道,每个特征值 $\lambda_i$ 给出了训练数据在相应特征向量方向上的方差,那么训练数据的总方差为  $V = \sum \lambda_i$ . t 可以通过下式来确定:

$$
\sum_{i=1}^t \lambda_i \geq fV
$$

其中 f 表示希望保留多少可变性。

#### 2.3、分析

由式 (7) 可知, 不同的 $\vec{b}$ 对应不同的形状 $\vec{x}$ 。我们认为和训练数据一致的形状是合理的, 那么自然 $\vec{b}$ 也存在一 个合理范围,就是说 $\vec{b}$ 的取值不是任意的,需要约束到合理范围内。我们假设 $\vec{b}$ 服从分布 $p(\vec{b})$  , $p(\vec{b})$  可以根 据训练数据进行估计。我们认为当

$$
p(\vec{b}) \ge p_t \tag{8}
$$

时,形状是合理的。

假设 $b_i$ 是独立的并且服从高斯分布,那么有

$$
\log p(\vec{b}) = -0.5 \sum_{i=1}^{t} \frac{b_i^2}{\lambda_i} + const.
$$
 (9)

我们可以对 $b_i$ 进行硬约束

$$
-3\sqrt{\lambda_i} \le b_i \le 3\sqrt{\lambda_i}.\tag{10}
$$

也可以根据公式 (8) 并且结合公式 (9) 得到另⼀种约束:

$$
\left(\sum_{i=1}^{t} \frac{b_i^2}{\lambda_i}\right) \le M_t
$$
\n(11)

 $(7)$ 

其中左边是 $\vec{b}$ 和均值之间的 Mahalanobis 距离,右边的 $M_t$  可以通过卡方分布得到。

假设 $\vec{b}$ 服从高斯分布可以解决大部分的问题,但是无法表示非线性的形状变换,比如只对形状的一部分进行 旋转得到的训练数据。更具体地,我们通过旋转在一个正方形中的三角形得到一组训练数据,生成的样本 如下图所示。

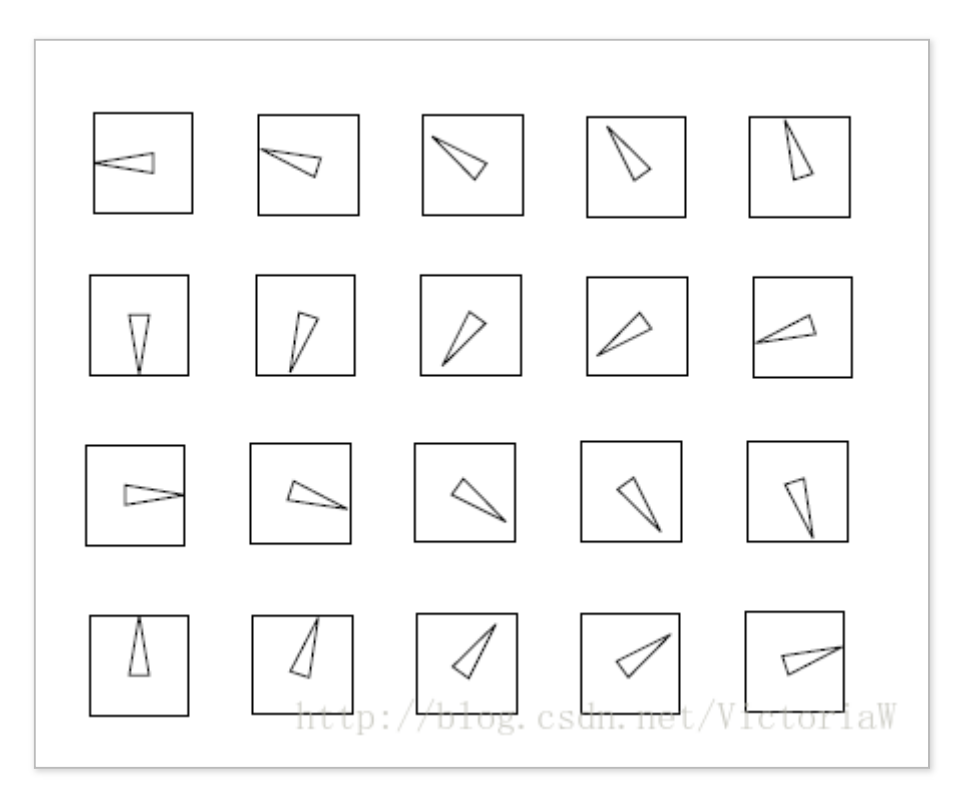

对训练数据应用 PCA 技术,发现有两个主要成分。我们把数据映射到二维空间中得到 $\vec{b}$ 的分布如下图所 示:

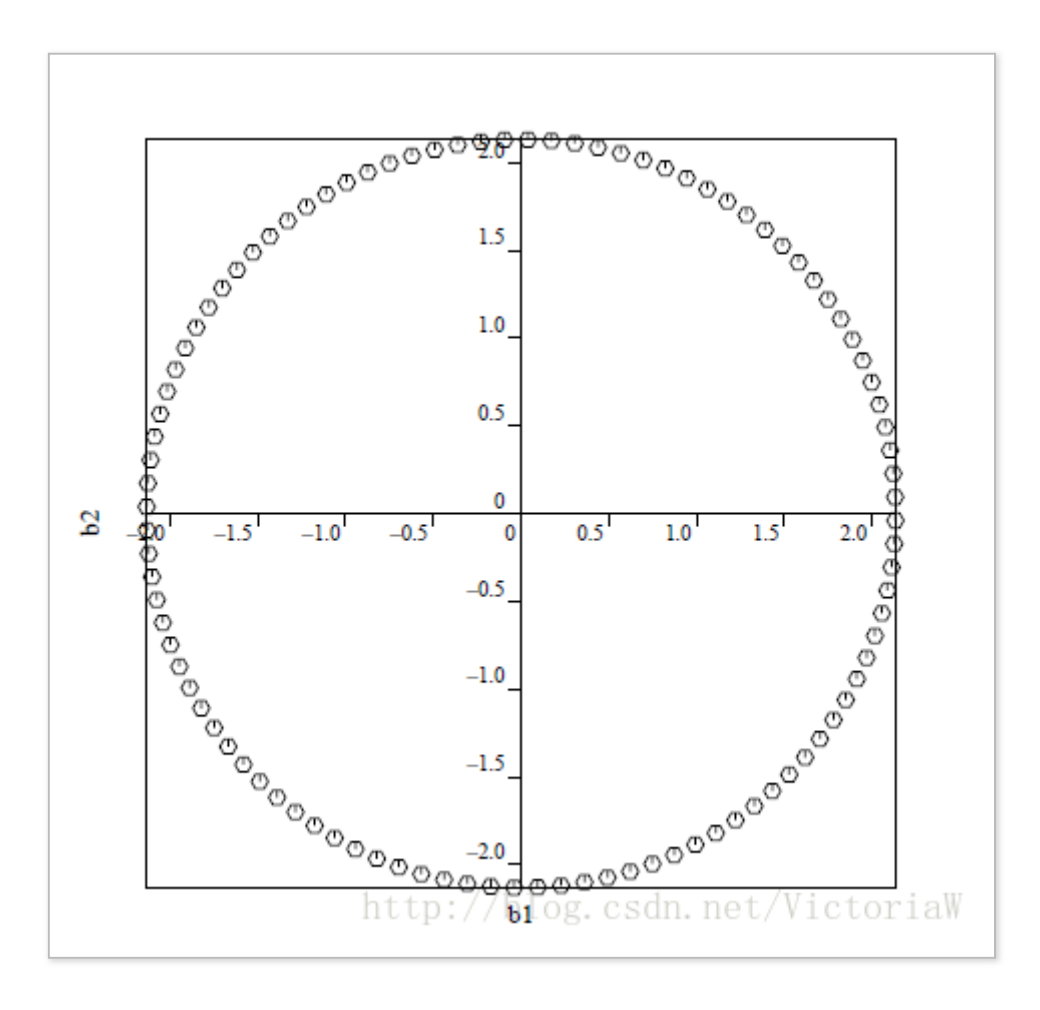

显然,  $\vec{b}$ 不是高斯分布。

这时可以用混合高斯模型 GMM 对 $p(\vec{b})$  进行建模:

$$
p(\vec{b}) = \sum_{j=1}^{m} w_j G(\vec{b}; \mu_j, S_j)
$$

## 3、为当前模型形状 找到最近的可能模型

这个标题有点拗口,现在来解释一下为什么要给形状加定语 "模型"。对于给定的一组训练形状数据  $\{X\}$ , 把每个形状看作 2n 维空间中的一个点, 可以想象得到这些点在 2n 维空间中分布比较散乱, 这就是 因为形状还没有对齐。假设经过对齐(相似变换)后得到的形状集合为{ $\vec{x}$ }, 再在 2n 维空间中找到对应的 点, 那么这些点就比较紧凑了。我们为了区分这两个形状, 把X 称为图像形状, 把 x 称为模型形状。这里处 理的是模型形状。

而根据在 PCA 小节的介绍,每个模型形状可以由公式 (7) 表示,于是有

 $\vec{x}$ / $= \vec{x} + \Phi \vec{h}$ /

可以得到:

$$
\vec{b}t = \Phi^T(\vec{x}t - \bar{x})
$$

我们在 2.3 节中提到过当  $p(\vec{b}) \geq p_t$  时,认为形状是合理的。而当  $p(\vec{b}) < p_t$  时,形状是不合理的,但是 我们希望找到离形状最近的合理形状。这时无论  $\vec{b}$  是高斯分布还是混合高斯分布,我们对  $p(\vec{b})$  求梯度,然 后沿着上坡方向移动直到超过阈值  $p_t$ 。

## 4、用模型拟合新的形状 (Fitting a mod el to new shape)

现在我们讨论怎么求得最优 pose 参数{s, θ, X<sub>t</sub>, Y<sub>t</sub>} 和 shape 参数 $\vec{b}$ 以匹配给定的图像形状 Y 。

在前面的的形状对齐过程中, 我们是对图像形状X 做相似变换T, 映射到模型形状 i。那么也可以用一个相 似变换 $T$ , 把模型形状 $\vec{x}$ 映射为图像形状 $X$ , 并且 $T$ , 可以由 $T$ 得到

 $T' = T^{-1}$ 

$$
T^{-1} = \frac{1}{s} \begin{bmatrix} \cos \theta & \sin \theta \\ -\sin \theta & \cos \theta \end{bmatrix} \left( \begin{bmatrix} x \\ y \end{bmatrix} - \begin{bmatrix} t_x \\ t_y \end{bmatrix} \right)
$$

针对这一节的问题,我们通过优化问题

$$
\min ||Y - T_{s,\theta,t_x,t_y}(\bar{x} + \Phi \vec{b})||^2
$$

来求得最优参数。

下面给出优化问题的迭代法:

 $1. \n *m*$ 始化 $\vec{b} = 0$ 

- $2.$  得到模型形状:  $\vec{x} = \vec{x} + \Phi \vec{b}$
- 3. 寻找最优参数 $\{s, \theta, t_x, t_y\}$  使得最好地把 $\vec{x}$ 匹配到 $Y$ : 即min  $||Y T(\vec{x})||^2$  , 这一步骤参考 1.1 节
- 4. 通过逆变换把 $Y$ 映射为模型形状:  $\vec{y} = T^{-1}(Y)$
- 5. 更新参数:  $\vec{b} = \Phi^T (\vec{y} \vec{x})$
- 6. 对 $\vec{b}$ 进行约束

7. 判断是否收敛, 如果不收敛则返回步骤 2

判断是否收敛是通过检查参数是否变化。

## 5、图像搜索——ASM

给定⼀张图⽚怎么找到其中的形状呢?

- $1. \overline{w}$  初始化 $\overline{x} = \overline{x}$ ,  $\overline{b} = 0$ , 并在图像中初始化一个形状 $X$
- $2.$  检查 $X$ 每个点附近的区域, 找到最好的新的形状 $X'$
- 3. 更新参数 $s, \theta, t_x, t_y, \vec{b}$  以拟合新形状 $X$ /: 第 4 节

4. 返回 2 直至收敛

这里需要着重介绍怎么根据当前形状 $X$ 找到更好的形状 $X$ /。 对于以边缘作为形状的情况,可以沿着模型边界的法线方向移动,直至到达图像上梯度较高的点。如下图 所示:

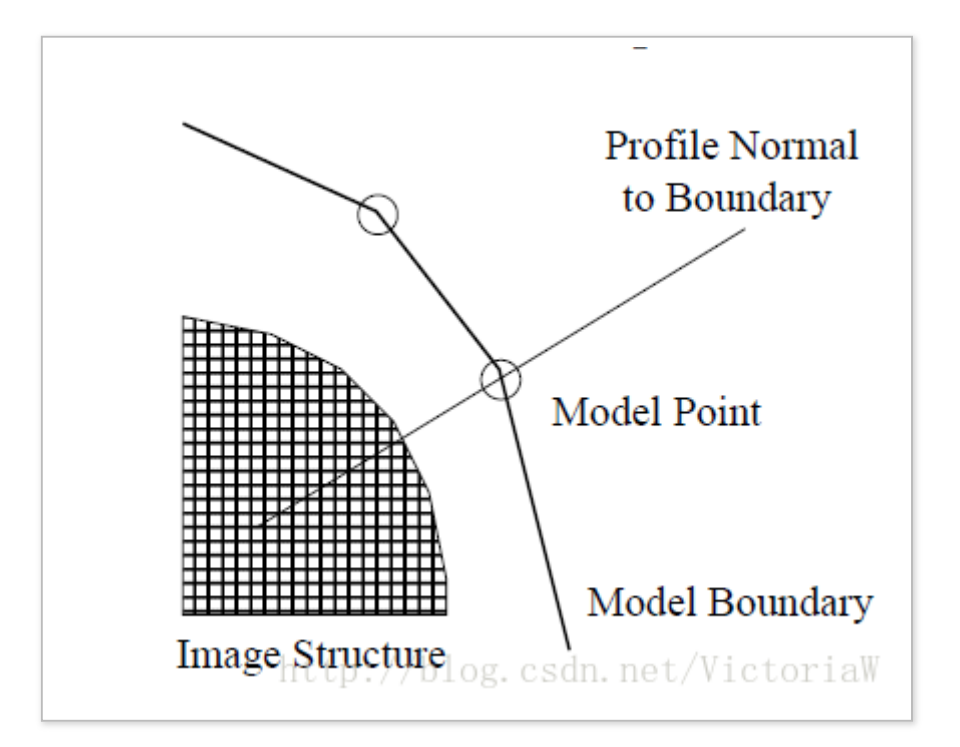

但是有些情况下形状不一定就是边缘,可能表示其他的结构。这时,可以通过对形状附近的图像结构进行 建模,在搜索时,找最匹配所建模型的点。

常见的是对灰度结构进行建模。对训练形状 $X_i$ 中的一个模型点沿法线方向在两侧各取 $k$ 个点,于是每个模型 点都得到2k + 1 个点,用灰度值构成向量 $\vec{\varrho}_i$ 。假设有 $N$  个训练数据,对一个模型点我们可以得到 $N$  个向量  $\{\vec{g}_i\}$ 。我们假设 $\vec{g}$ 服从高斯分布,并且可以得到它的均值 $\vec{g}$ 和协方差 $S_g$ 。这样对一个模型点我们得到一个统 计模型。

给出一个新的样本 $\vec{\bf g}_s$ ,Mahalanobis 距离:

$$
f(\vec{g}_s) = (\vec{g}_s - \bar{g})S_g^{-1}(\vec{g}_s - \bar{g})^T
$$

和  $_{\vec{\mathcal{G}}_s}$ 来自于这个分布的 log 概率呈负相关性。

在搜索时,我们检查当前形状的模型点沿着模型边界的法线方向两侧各 $m(m > k)$  个点,这样可以得到  $2(m-k)+1$  个 $\vec{g}$  (自己在纸上画一画就知道为什么是这么多),找到使得 Mahalanobis 距离最小的 $\vec{g}$ 作 为新的模型点。

### 6、实现

[Stasm](http://www.milbo.users.sonic.net/stasm/index.html): 作者 Stephen Milborrow, 他研究生和博士生阶段一直在研究 ASM, 于 2016 年博士毕业。 在 [另⼀篇博客](http://blog.csdn.net/VictoriaW/article/details/70161298) 中简单介绍了 Stasm 源码。

参考:

[1] Cootes, T.F., Taylor, C.J., Cooper, D.H., Graham, J.: Active shape models-their training and application . CVIU 61, 38-59 (1995)

[2] Cootes, T.F., Taylor, C.J.: Technical Report: Statistical Models of Appearance for Computer Vision. The University of Manchester School of Medicine (2004), www.isbe.man.ac.uk/ ∼bim/refs.html

[3] Youtube 视频: [https://www.youtube.com/watch?v=53kx\\_czs7Es](https://www.youtube.com/watch?v=53kx_czs7Es)

全文完

本文由 简悦 [SimpRead](http://ksria.com/simpread) 转码, 用以提升阅读体验, 原文地址